## **Insert Size Histogram for All\_Reads in file NaomicfDNA2\_S2\_R1.dedup.bam**

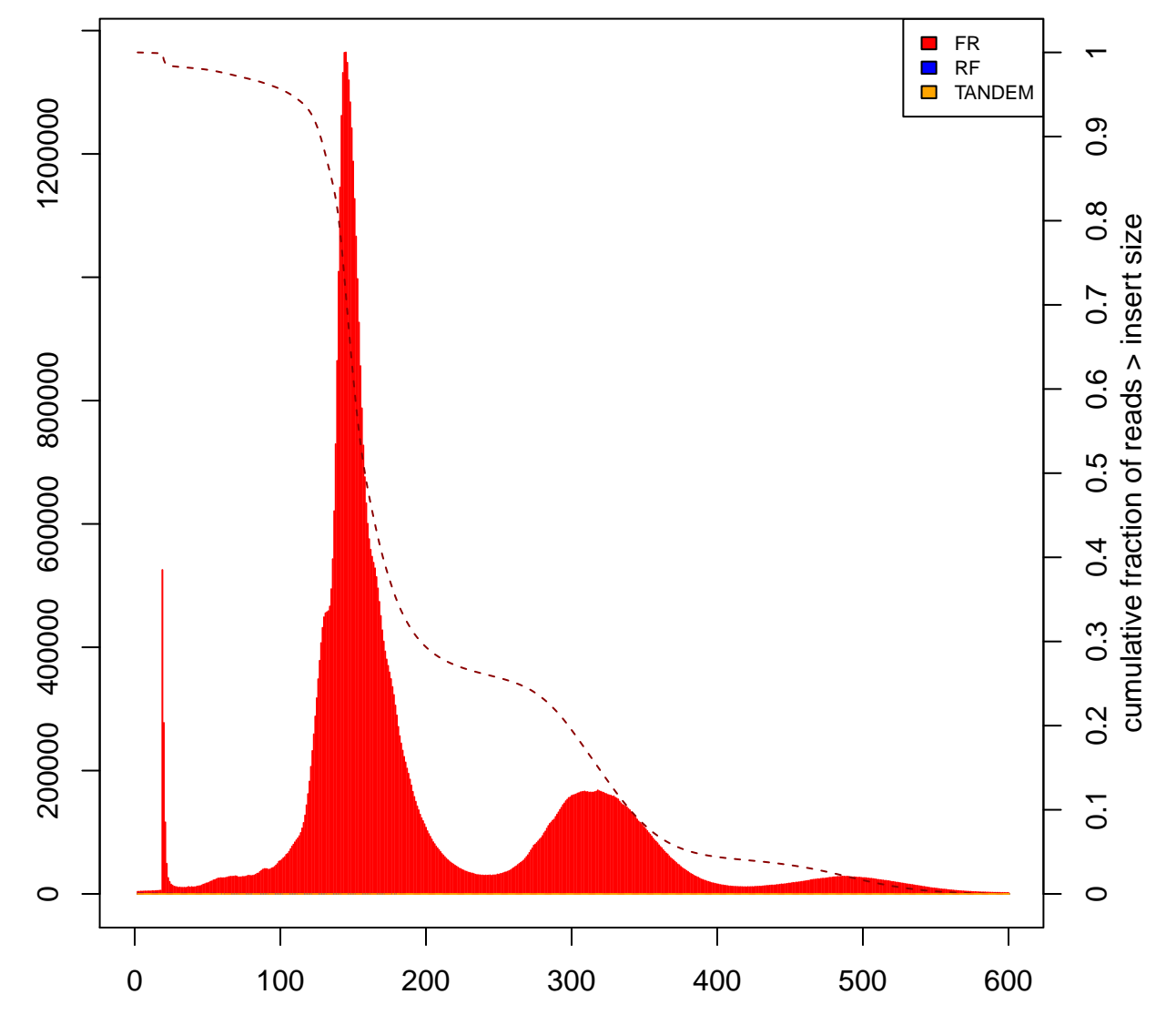

Count

Insert Size